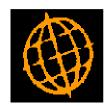

## Global 3000 Service Pack Note Default Approver

| Author  | DCP             |        |
|---------|-----------------|--------|
| Project | ZP60_000231.doc |        |
| Version | 1.0             | 1 of 2 |

## INTRODUCTION

This service pack provides the ability to specify a default approver for suppliers which is used when logged invoices are entered.

Creditors Ledger Supplier Maintenance (company details) has been updated to include a new option labelled 'Default approver'. This is used when logged invoices are entered for the supplier.

## **DOCUMENTATION CHANGES**

## Supplier Maintenance - Supplier/Company Details

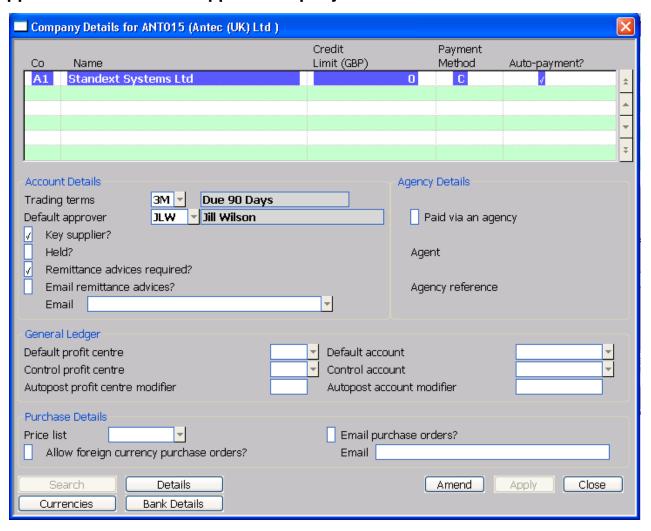

**Default approver** 

This is used to specify a default approver to be used when new logged invoices are raised for the supplier. A search is available.

| Author  | DCP             |        |
|---------|-----------------|--------|
| Project | ZP60_000231.doc |        |
| Version | 1.0             | 2 of 2 |